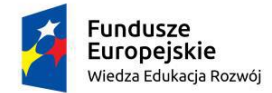

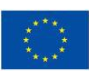

# **Techniki przetwarzania i wizualizacji danych w MATLABie. Techniki programowania w MATLABie**

# **Tematyka szkolenia:**

Szkolenie dotyczące importowania i przygotowania danych dla aplikacji analitycznych. Kurs jest przeznaczony dla osób, które chcą zautomatyzować przetwarzanie, analizę i wizualizację danych z różnych źródeł. Szkolenie pokazuje jak wykorzystać funkcjonalność oprogramowania MATLAB w celu napisania wydajnego, niezawodnego i dobrze zorganizowanego kodu. Omawiane koncepcje stanowią podstawę do pisania pełnych aplikacji, opracowywania algorytmów i rozszerzania wbudowanych funkcji MATLAB'a. Omówiono szczegóły optymalizacji wydajności, a także narzędzia do pisania, debugowania i profilowania kodu.

- metody importu danych,
- techniki organizacji danych,
- zaawansowana wizualizacja danych,
- sposoby automatyzacji pracy,
- techniki eksportu danych.
- wykorzystanie narzędzi środowiska MATLAB do rozwijania aplikacji,
- weryfikacja poprawności działania kodu,
- tworzenie aplikacji odpornych na błedy,
- techniki strukturyzacji danych,
- techniki strukturyzacji kodu,
- poprawa wydajności działania kodu,
- tworzenie Toolboxów,

### **Plan szkolenia:**

**Dzień 1 z 3**

### **Import danych (1.5 h)**

**Zakres:** Wczytywanie plików tekstowych zawierających różne typy danych, separatory i nagłówki.

- Importowanie zróżnicowanych typów danych z dowolnie sformatowanych plików tekstowych
- Importowanie wyłącznie potrzebnych kolumn z pliku tekstowego
- Importowanie i scalanie danych z kilku plików

### **Przetwarzanie danych (2.0 h)**

**Zakres:** Przetwarzanie surowych danych poprzez wyodrębnianie, modyfikowanie, agregowanie i zliczanie porcji danych.

- Przetwarzanie danych z brakującymi elementami
- Tworzenie i modyfikowanie tablic kategorycznych
- Agregowanie komórek i zliczanie grup danych

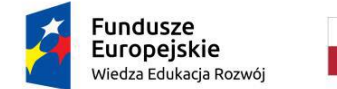

Rzeczpospolita Polska

Politechnika Warszawska

Unia Europeiska Europejski Fundusz Społeczny

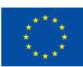

# **Modyfikowanie wizualizacji (1.5 h)**

**Zakres:** Komentowanie i modyfikowanie standardowych wykresów w celu stworzenia czytelnych grafik zawierających wiele informacji.

- Określanie właściwości obiektów graficznych i związanych z nimi danych
- Umiejscawianie i przemieszczanie obiektów graficznych
- Tworzenie własnych wykresów poprzez modyfikację parametrów obiektów graficznych

# **Działania na nieregularnych danych (2 h)**

**Zakres:** Importowanie i wizualizacja rozproszonych danych z plików tekstowych o nieregularnym formatowaniu.

- Analiza plików tekstowych w celu określenia formatowania
- Import danych z oddzielnych sekcji pliku tekstowego
- Wyodrębniane danych z kontenerów danych
- Interpolowanie nieregularnie rozmieszczonych danych trójwymiarowych
- Wizualizacja danych 3D w dwóch i trzech wymiarach

# **Dzień 2 z 3**

# **Strukturyzacja danych ( 2.0 godz.)**

**Zakres:** Zbadanie możliwości przechowywania danych w MATLAB'ie

- Typy danych
- Konkatenacja i konwersja
- Tablice komórkowe i struktury
- Wydobywanie danych

### **Efektywne zarządzanie danymi (2.0 godz.)**

**Zakres:** Używanie typowych technik zwiększania wydajności podczas przechowywania, uzyskiwania dostępu i przetwarzania danych.

- Wstępna alokacja
- Wektoryzacja
- Zarządzanie pamięcią
- Obiekty i klasy

### **Wykorzystanie narzędzi deweloperskich (3.0 godz.)**

**Zakres:** Używanie zintegrowanych narzędzi do zarządzania kodem, diagnozowania problemów, debugowania aplikacji i mierzenia wydajności.

- Zarządzanie plikami za pomocą projektów
- Znajdowanie potencjalnych problemów w kodzie
- Debugowanie kodu
- Ocena wydajności kodu
- Korzystanie z kontroli źródła

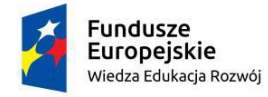

Rzeczpospolita Polska

Politechnika Warszawska

Unia Europeiska Europejski Fundusz Społeczny

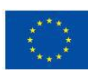

#### **Dzień 3 z 3**

# **Tworzenie niezawodnych aplikacji (3.0 godz.)**

**Zakres:** Tworzenie niezawodnych aplikacji, które obsługują nieoczekiwane dane wejściowe i generują jednoznaczne błędy. Używanie wbudowanych funkcji MATLAB'a i konstrukcji programistycznych oraz stosowanie standardowych technik obsługi błędów.

- Tworzenie elastycznych interfejsów funkcji
- Sprawdzanie warunków błędów
- Praca z konstrukcją try-catch i obiektami MException

#### **Strukturyzacja kodu (2.0 godz.)**

**Zakres:** Modularyzacja kodu w czytelne i łatwe do utrzymania funkcje. Poznawanie różnych typów funkcji dostępnych w języku MATLAB i kompromisy związane z każdym typem. Sprawdzanie jak typ funkcji wpływa na wydajność i niezawodność kodu.

- Funkcje prywatne
- Funkcje lokalne
- Funkcje zagnieżdżone
- Uchwyty funkcji
- Zasady pierwszeństwa
- Porównanie typów funkcji

#### **Weryfikacja zachowania aplikacji (2.0 godz.)**

**Zakres:** Tworzenie testów w celu sprawdzenia, czy kod spełnia wymagania.

- Pisanie skryptów testowych
- Uruchamianie skryptów testowych
- Korzystanie z funkcji testowych

#### **Tworzenie Toolbox'ów (1.0 godz.)**

**Zakres:** Spakowanie kodu i dokumentacji do niestandardowego toolbox'a przygotowanego do dystrybucji wśród innych użytkowników

- Tworzenie dokumentacji
- Pakowanie i dystrybucja zestawu narzędzi